#### RECAP: Arrays and Classes

#### Produced by: Dr. Siobhán Drohan Mr. Colm Dunphy Mr. Diarmuid O'Connor

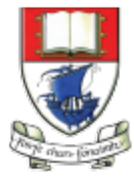

Waterford Institute of Technology INSTITIÚID TEICNEOLAÍOCHTA PHORT LÁIRGE

Department of Computing and Mathematics http://www.wit.ie/

#### Let's Look at arrays of different types

#### Arrays can store any type of data

Let's look at some examples:

- 1. Array of primitives int
- 2. Array of objects **String**
- 3. Array of objects - **Spot**

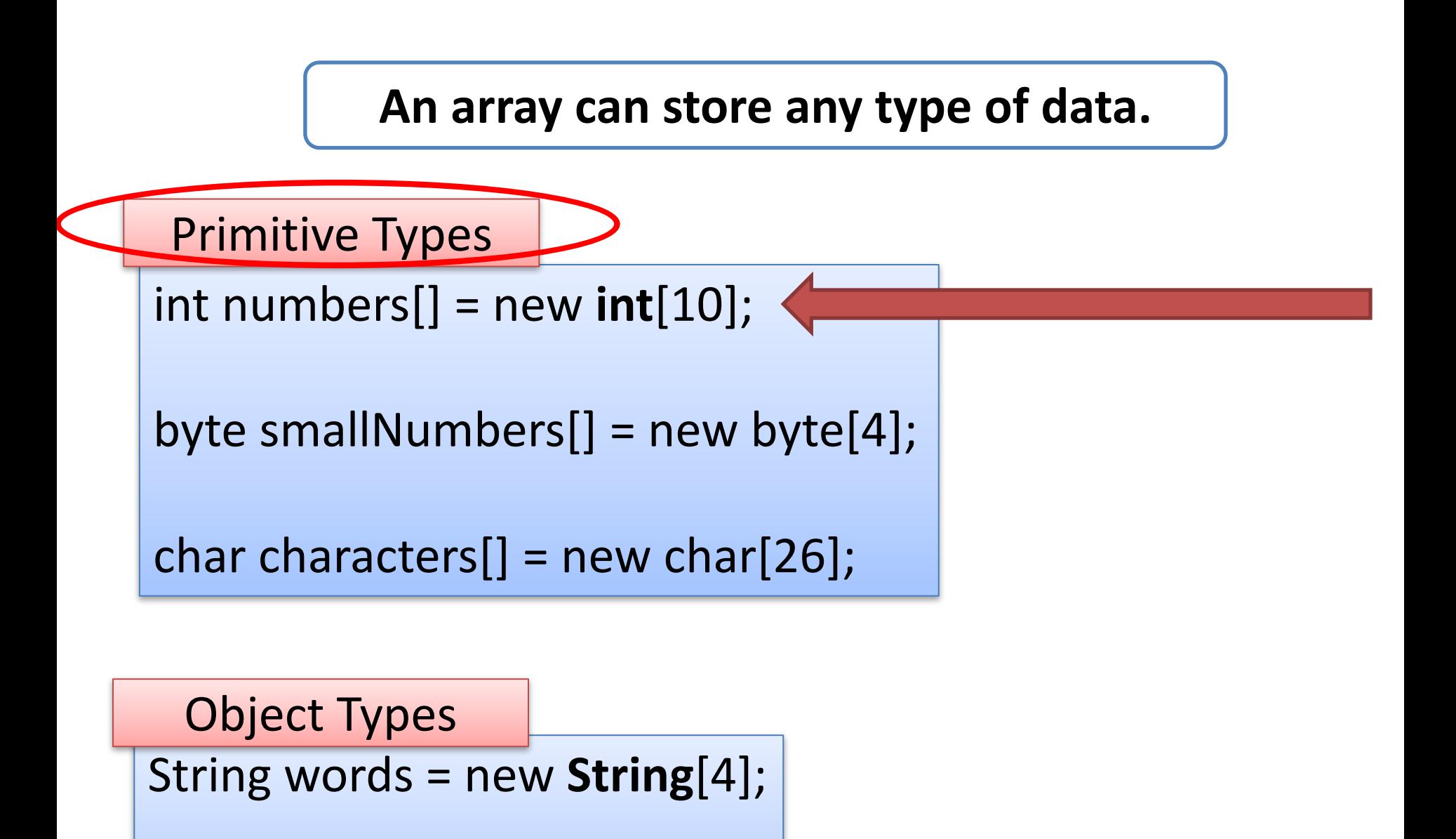

 $Spot$  spots $[]$  = new **Spot** $[10]$ ;

# 1) Array of **Primitives** e.g. int

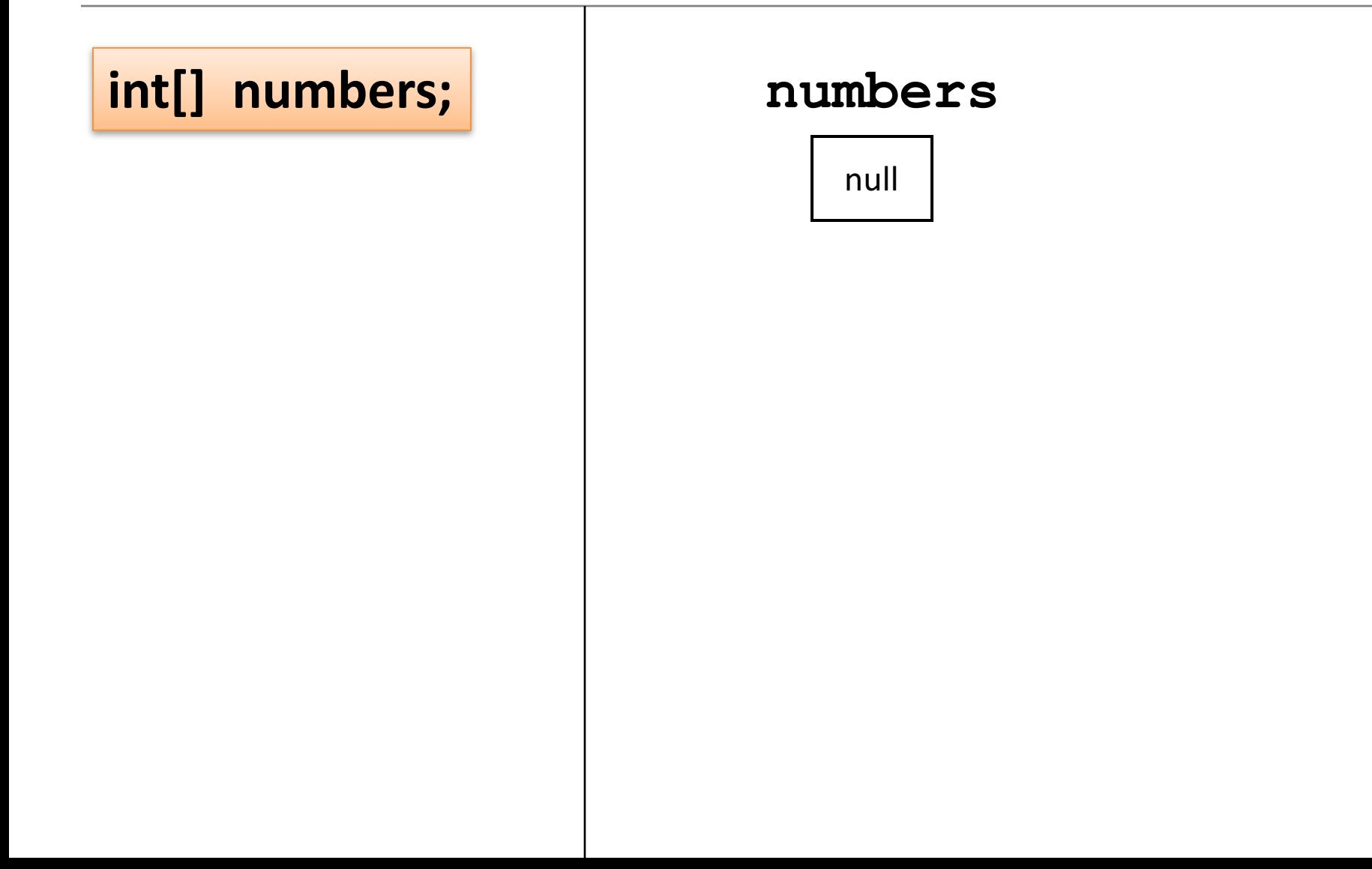

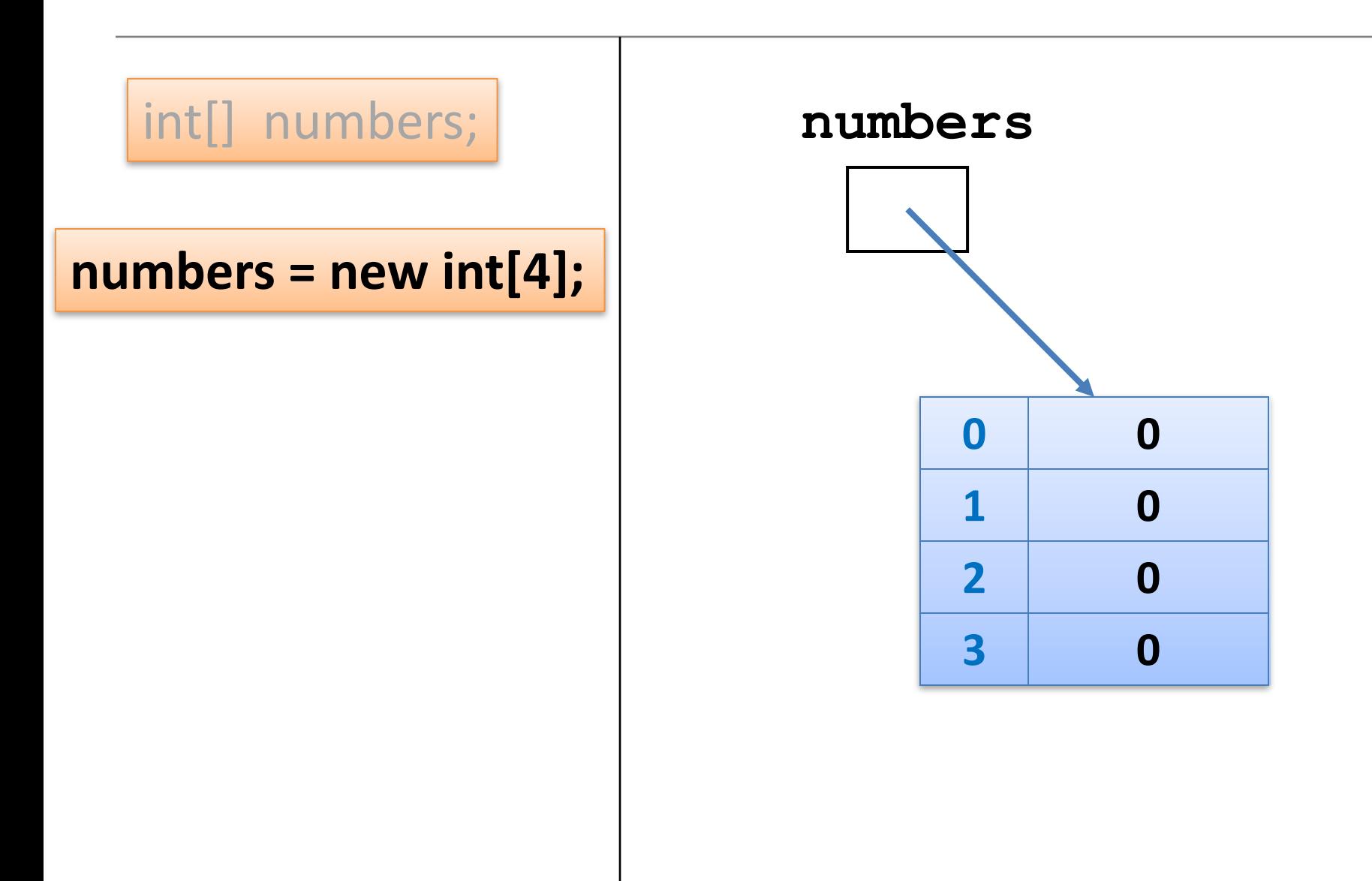

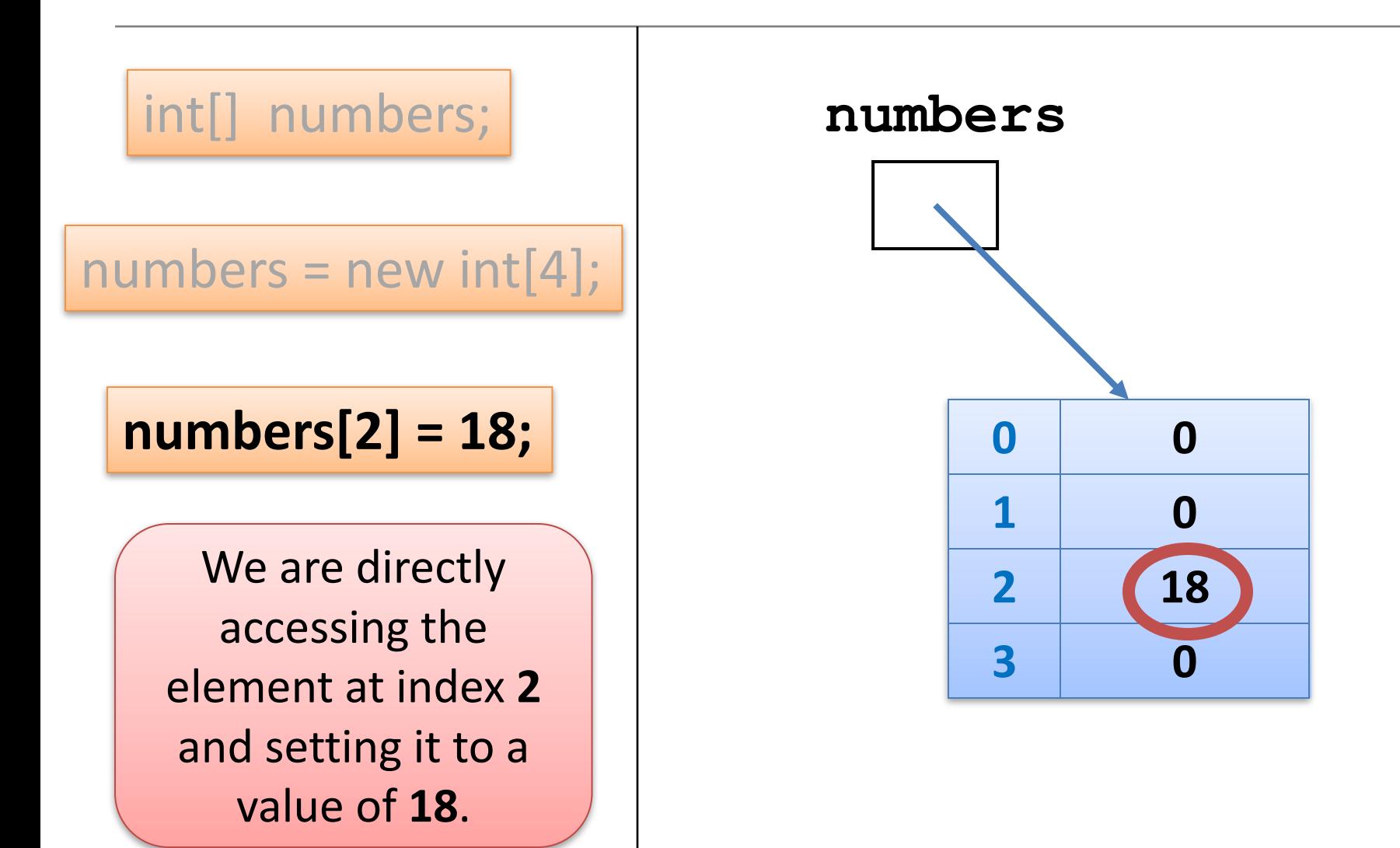

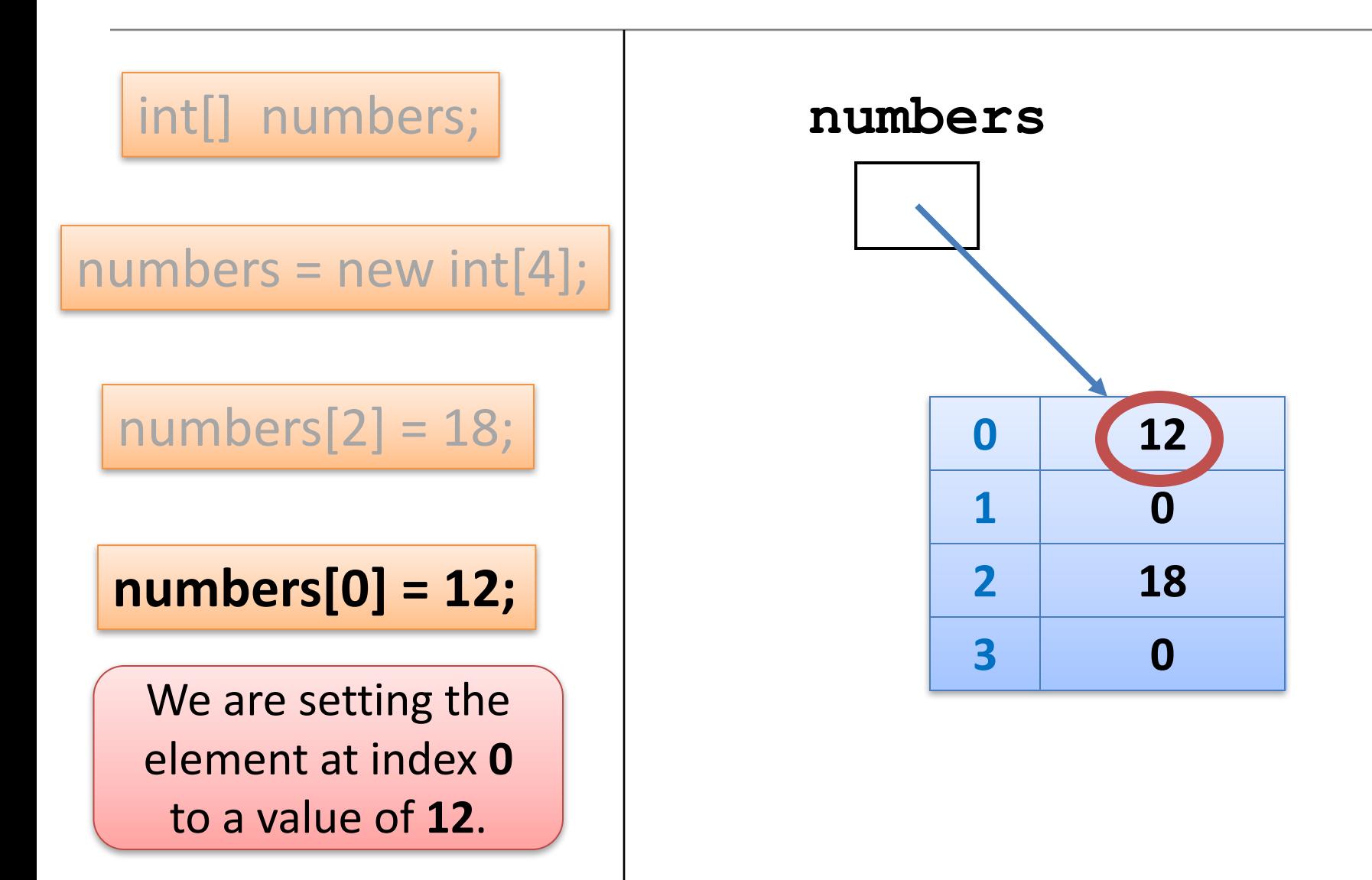

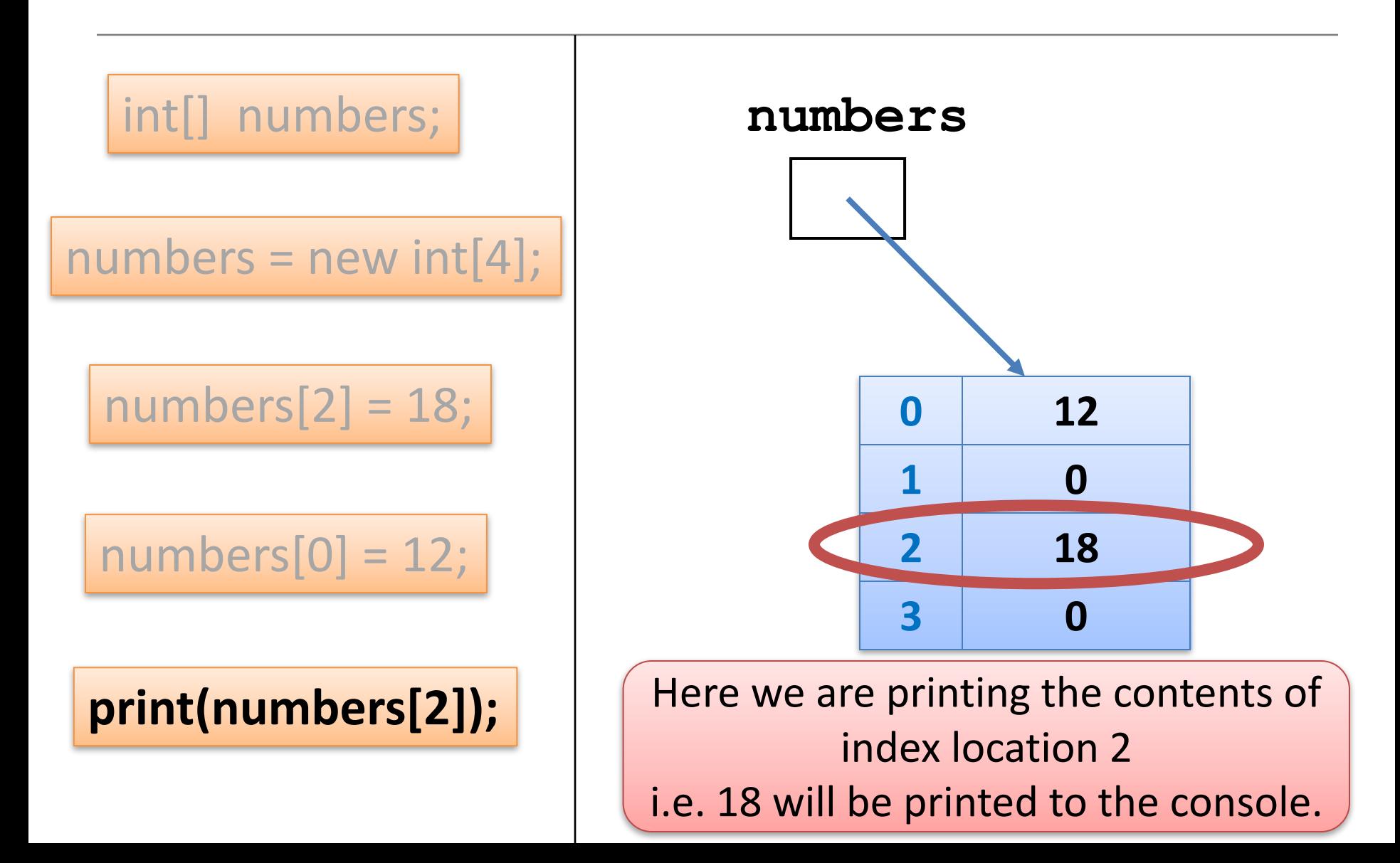

2) Array of **Objects** e.g. String

#### An array can store any type of data.

**Primitive Types** 

 $int$  numbers[] = new int[10];

byte smallNumbers $[]$  = new byte $[4]$ ;

char characters $[$ ] = new char $[26]$ ;

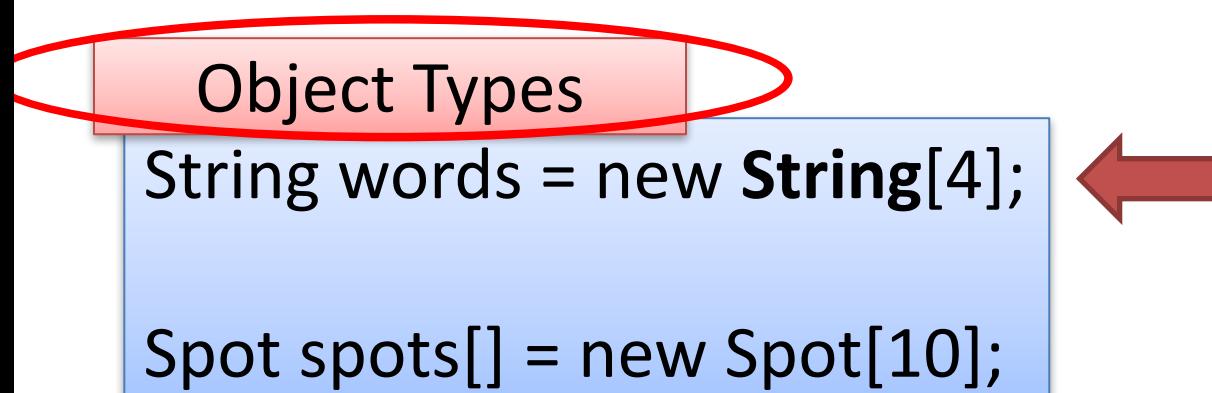

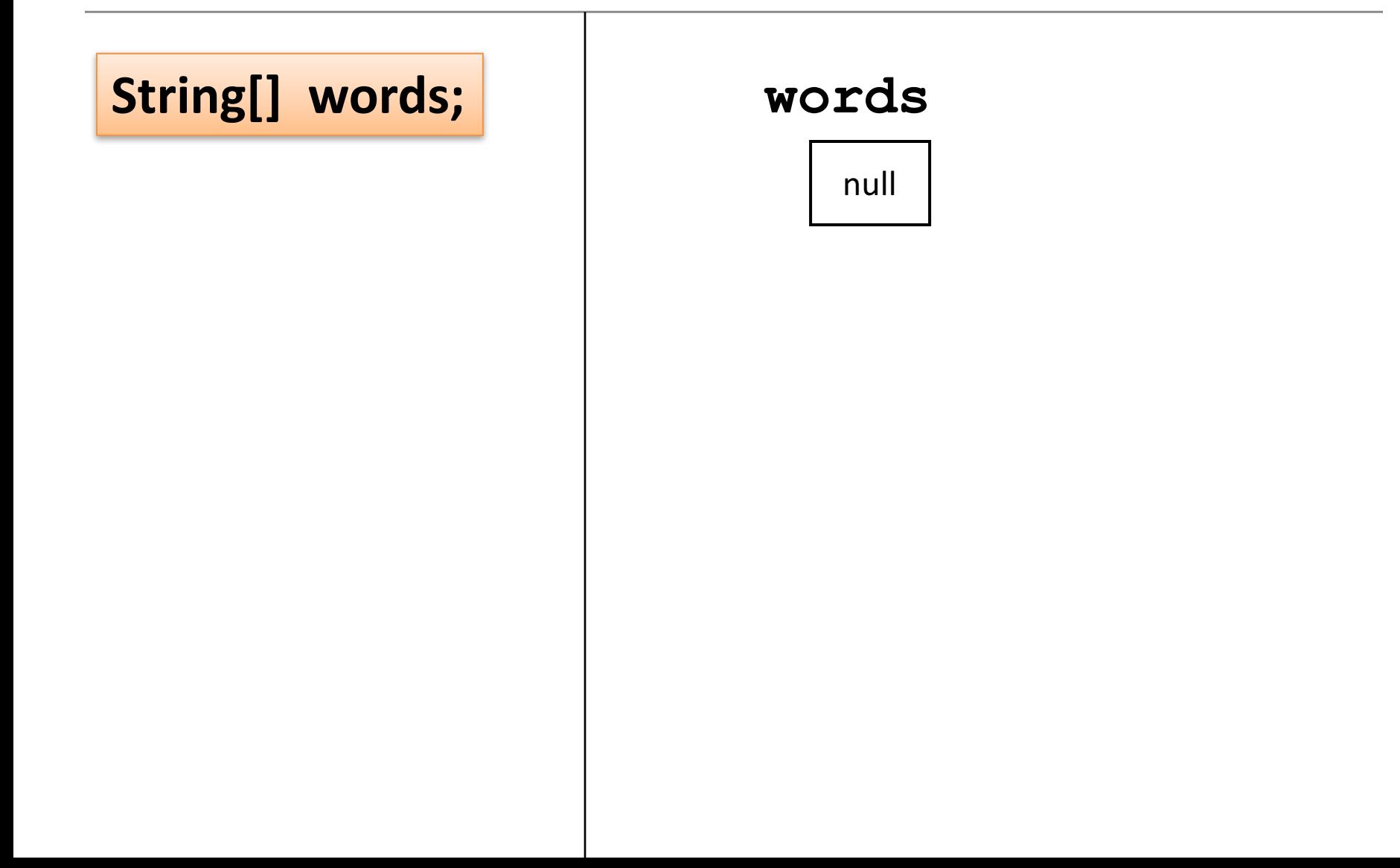

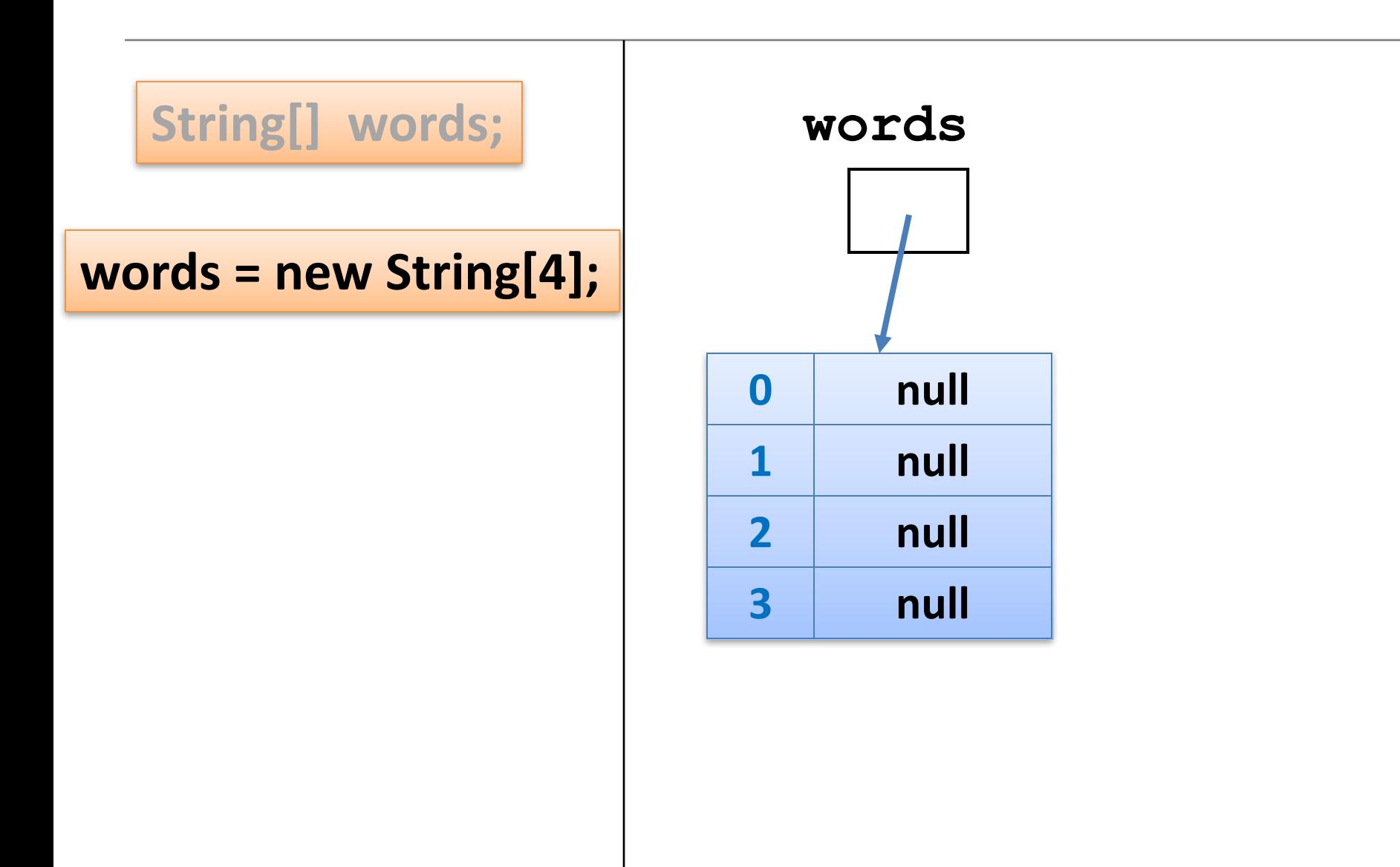

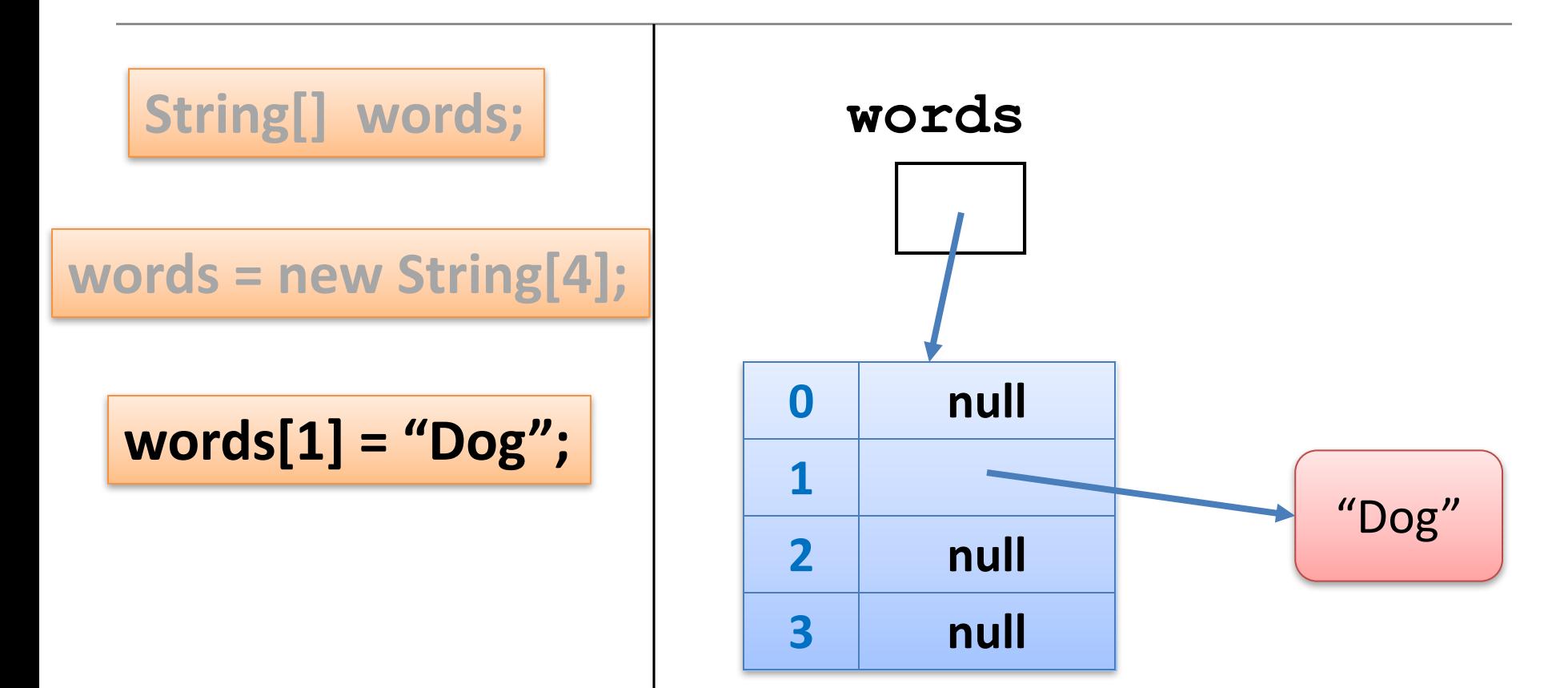

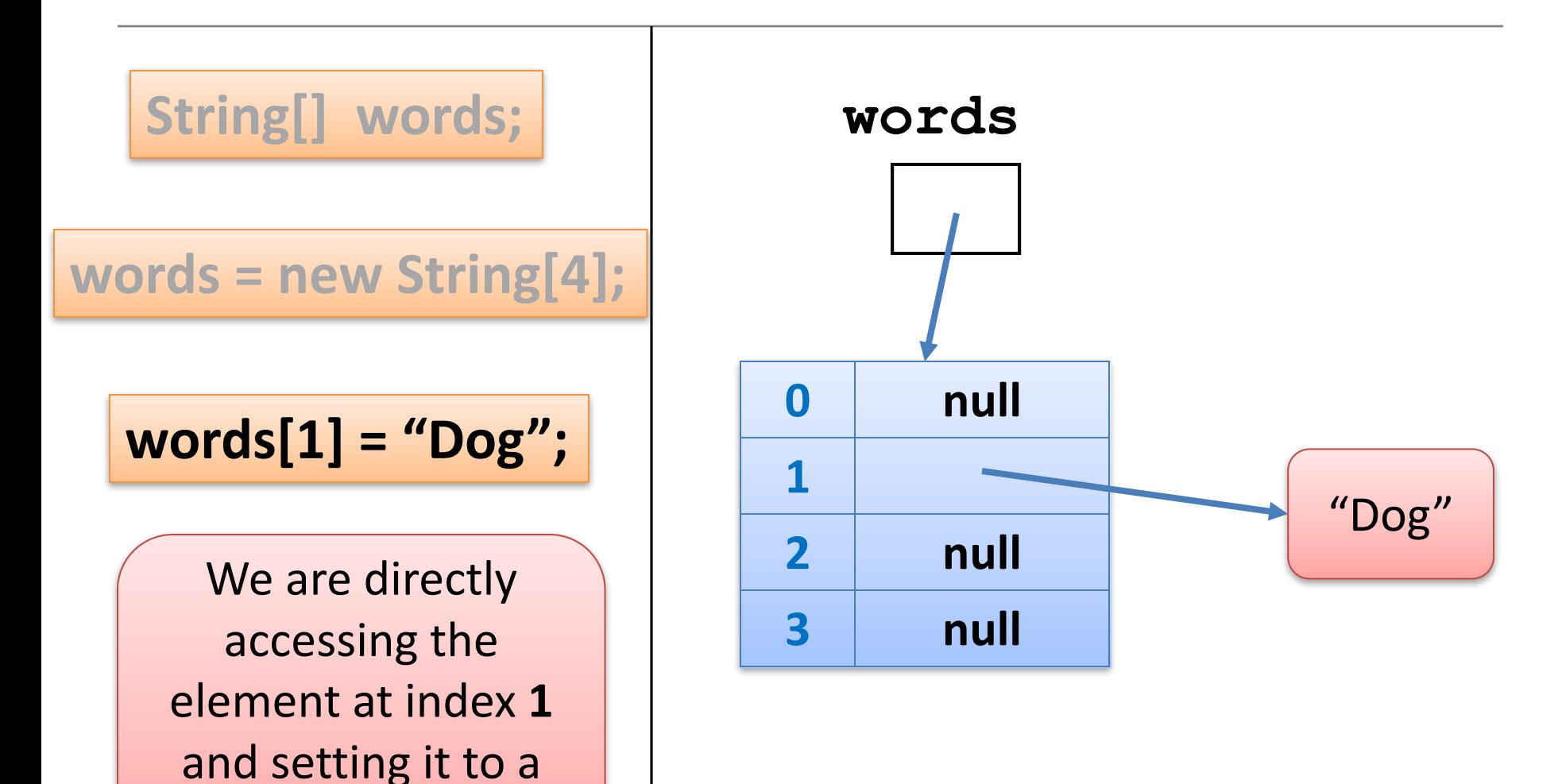

value of "Dog".

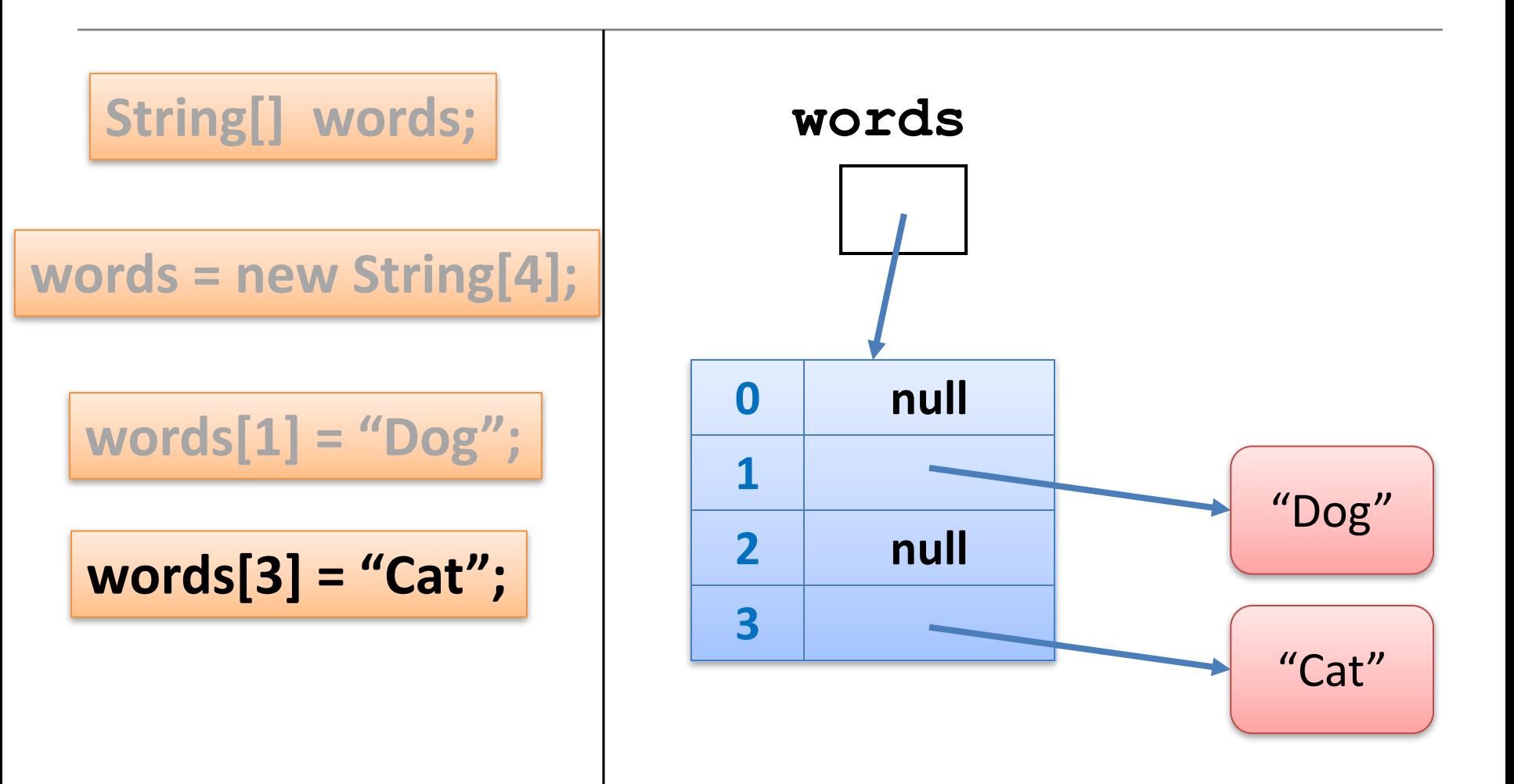

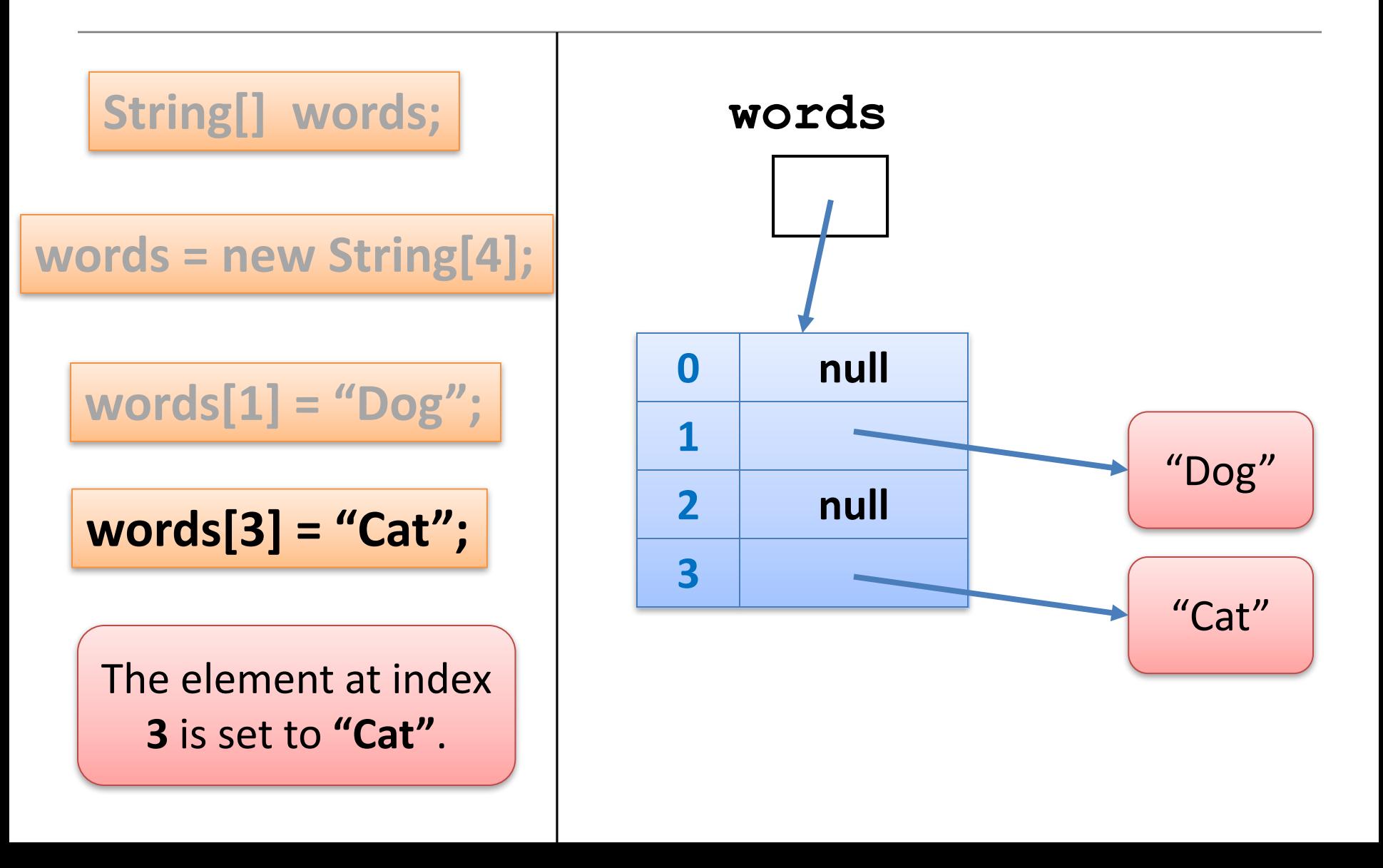

```
String words[];
words = new String[4];
words[1] = "Dog";words[3] = "Cat";
for (int i=0; i < words.length; i++)
```
{ println(words[i]);

}

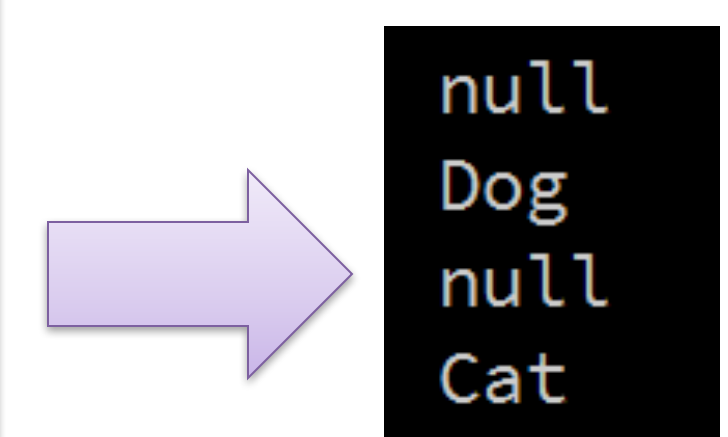

3) Array of **Objects** e.g. Spot

#### An array can store any type of data.

**Primitive Types** 

 $int$  numbers[] = new  $int[10]$ ;

byte smallNumbers $[]$  = new byte $[4]$ ;

char characters $[$ ] = new char $[26]$ ;

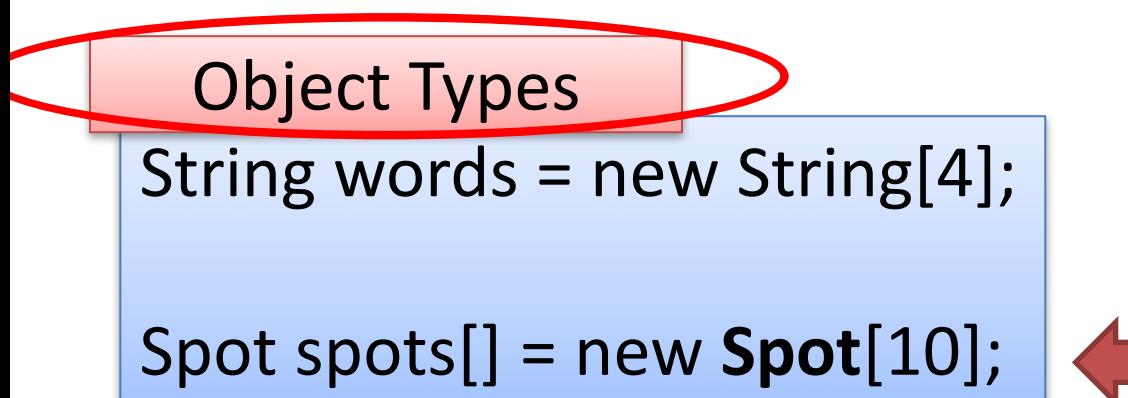

#### Remember our **Spot** class?

#### Lets look at one of the versions we worked on.

#### Class Diagram for Spot Version 6.1

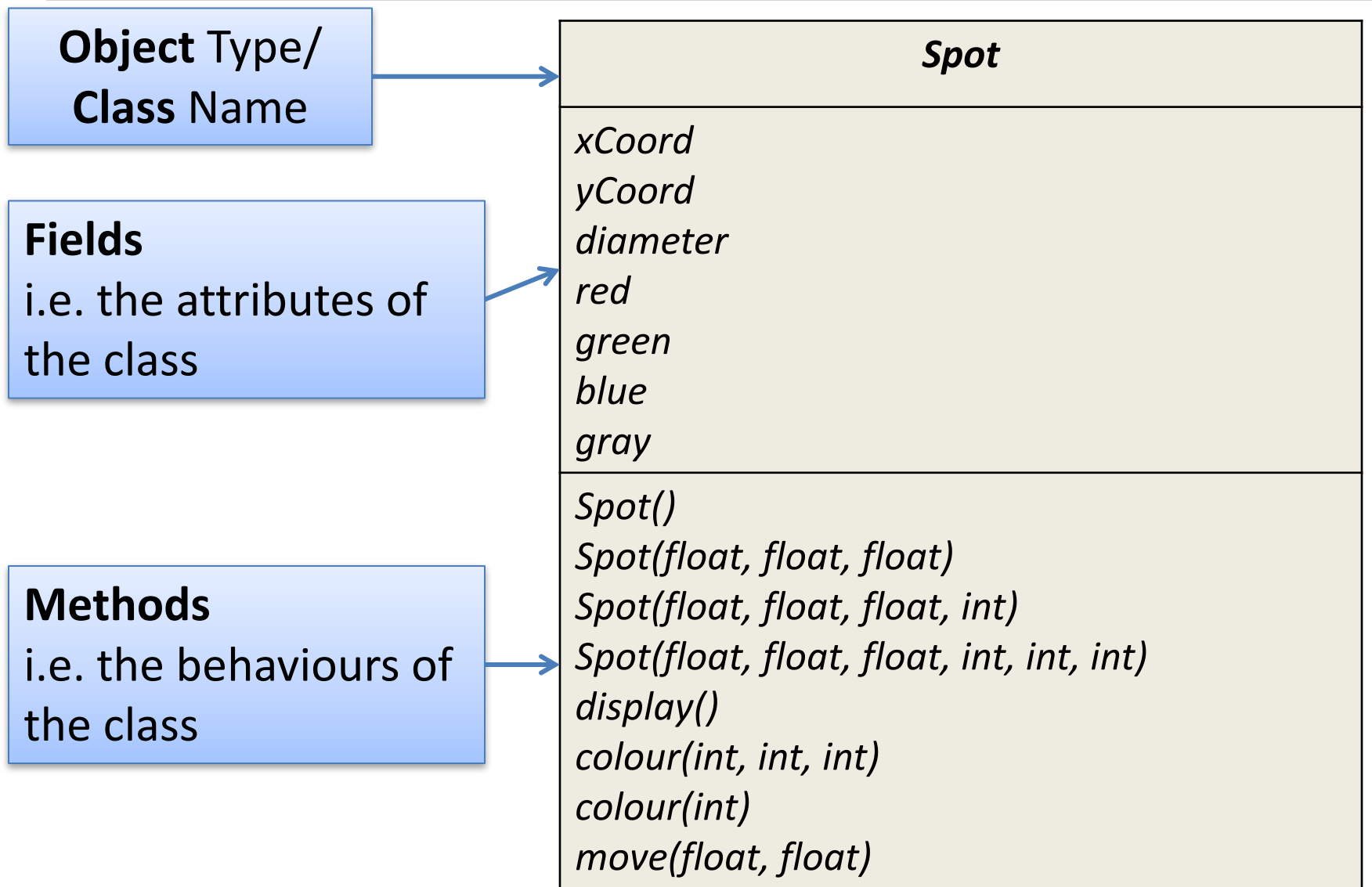

## **Spot Class** – Version 6.1

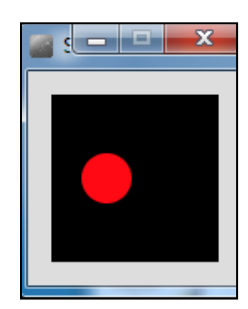

class Spot{ float xCoord, yCoord; float diameter; int red, green, blue;

#### Spot()

{

}

{

}

Spot(float xCoord, float yCoord, float diameter)

```
this.xCoord =	xCoord;
this.yCoord = yCoord;
this.diameter = diameter;
}
```
// colour methods...  $//$  display method... // move method...

## **Spot Class** – Version 6.1

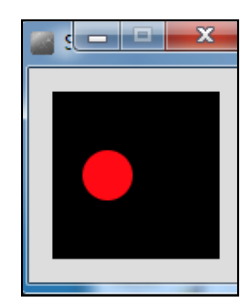

class Spot{ // fields and constructors...

void display()

{

}

}

}

ellipse(xCoord, yCoord, diameter, diameter);

void colour(int red, int green, int blue)

{ this.red =  $red$ ; this.green =  $green;$ this.blue  $=$  blue; fill (red, green, blue); }

void colour(int gray){ this.gray =  $gray$ ; fill (this.gray);

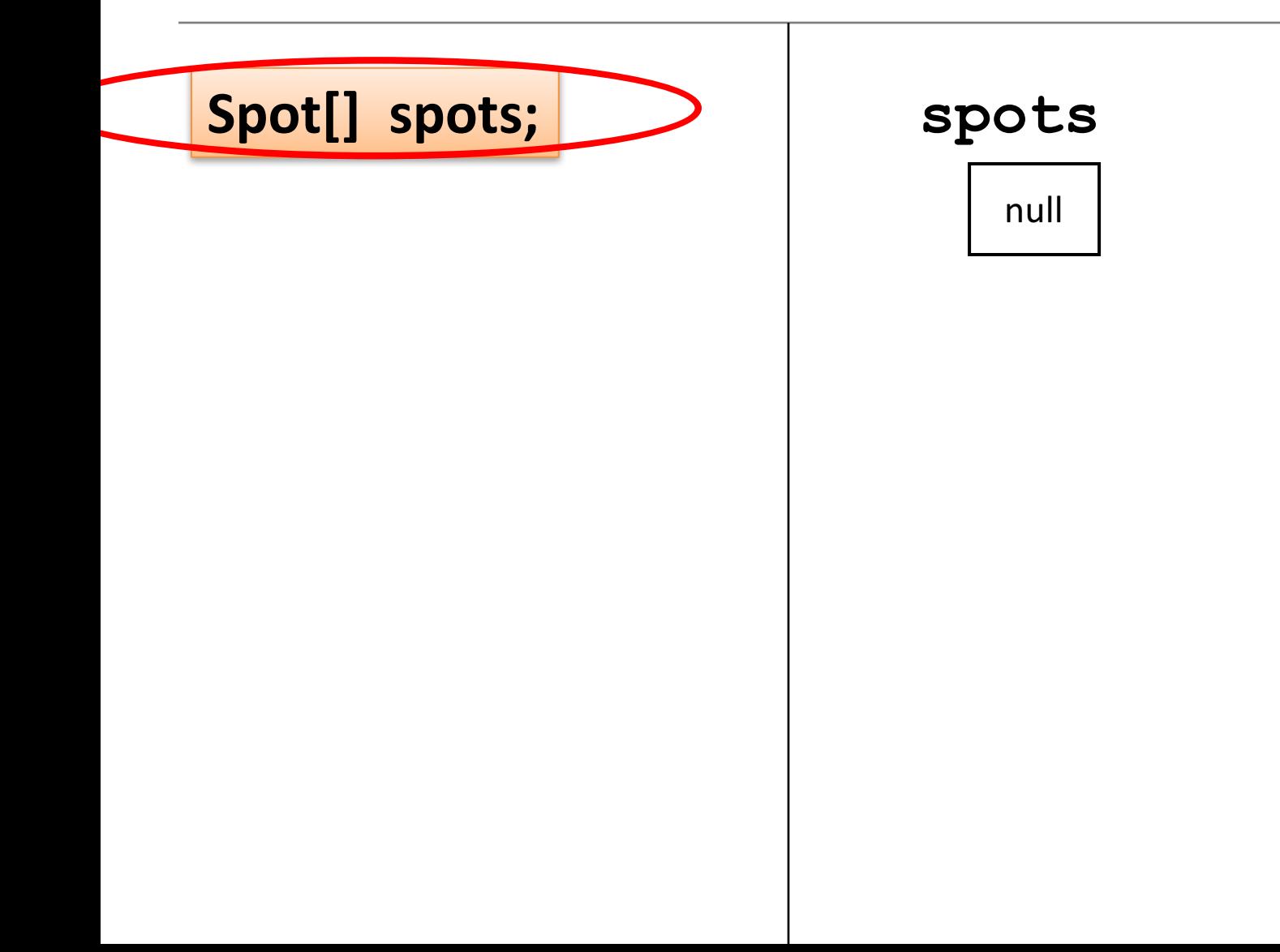

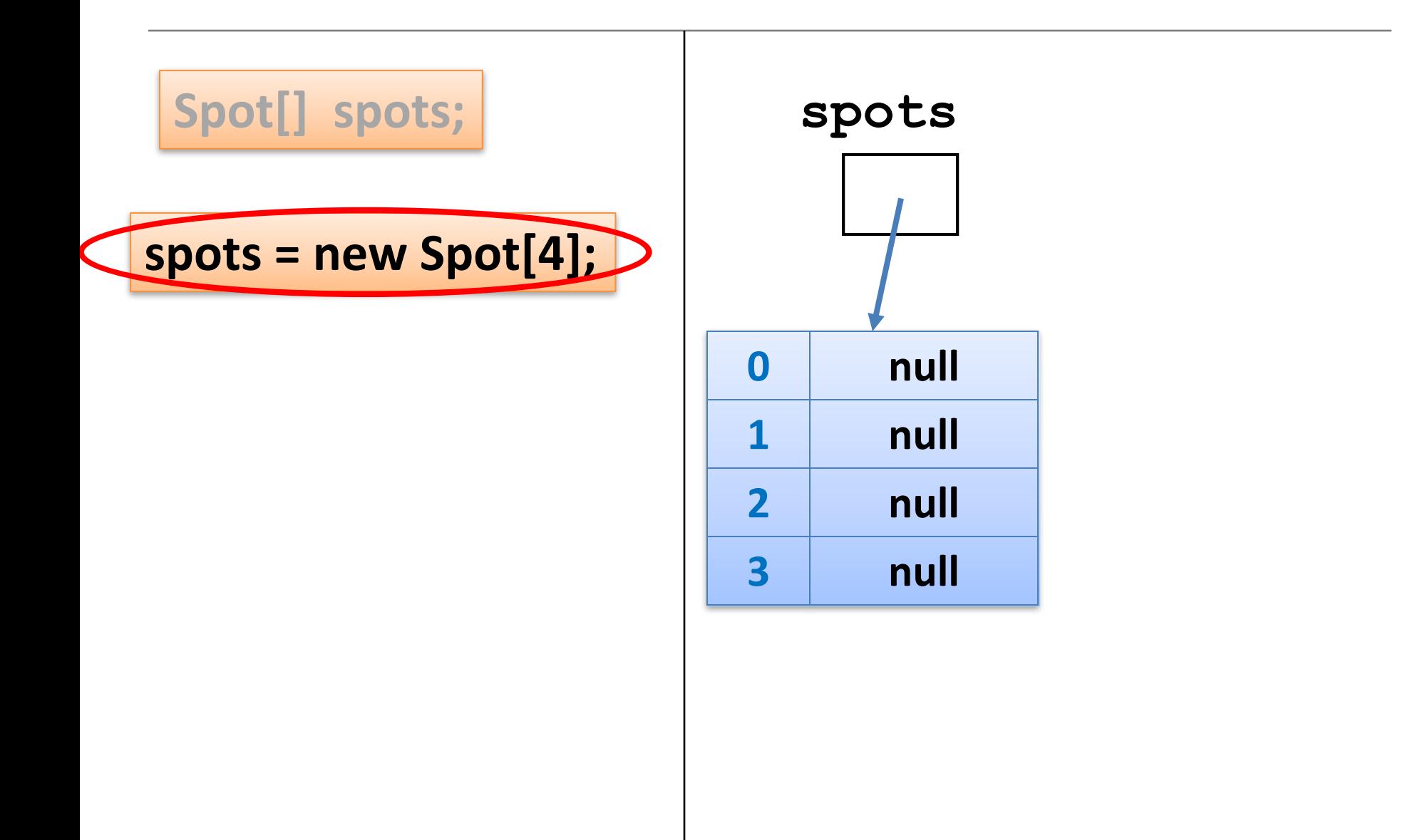

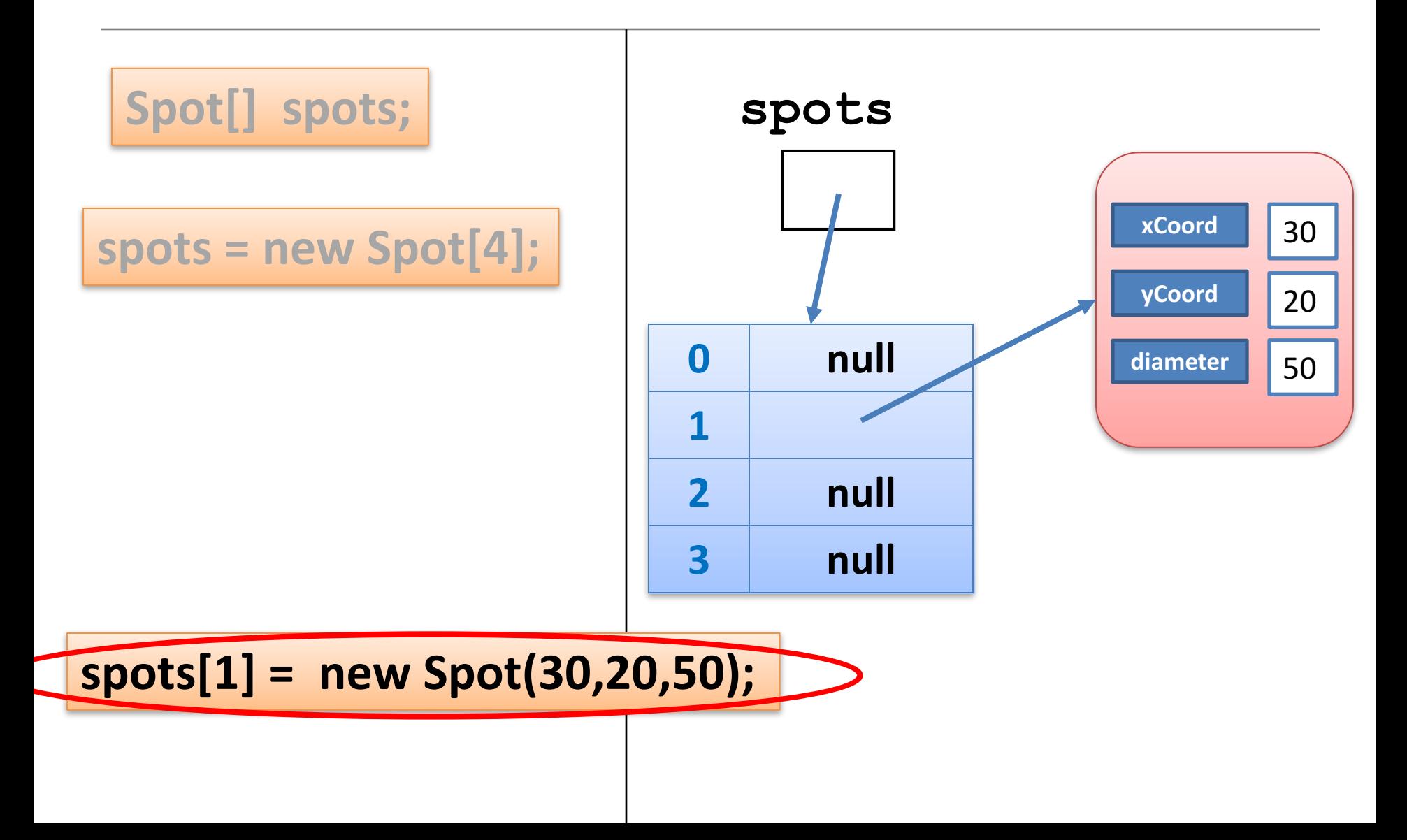

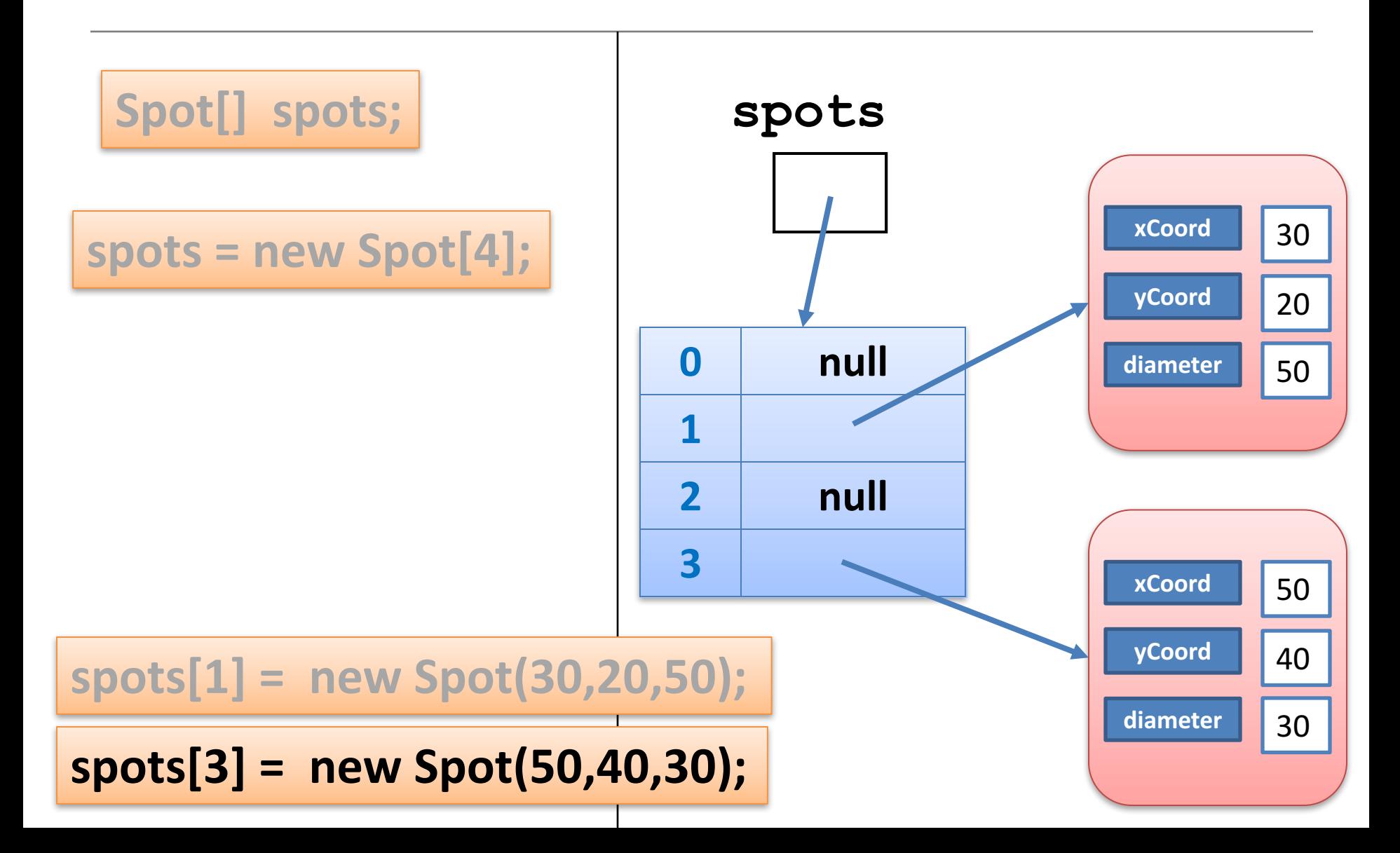

# Example using a **Spot** object array

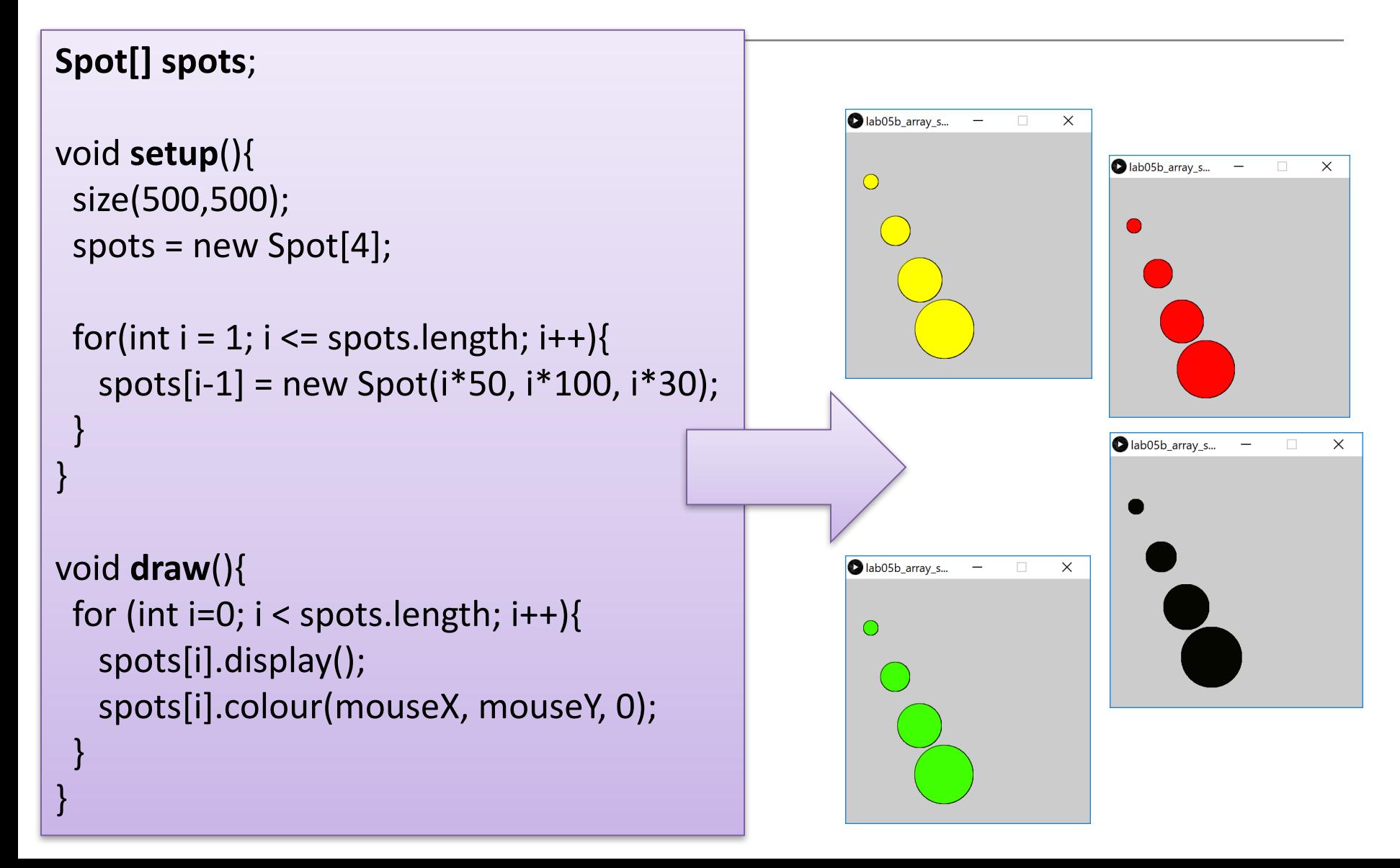

### Questions?

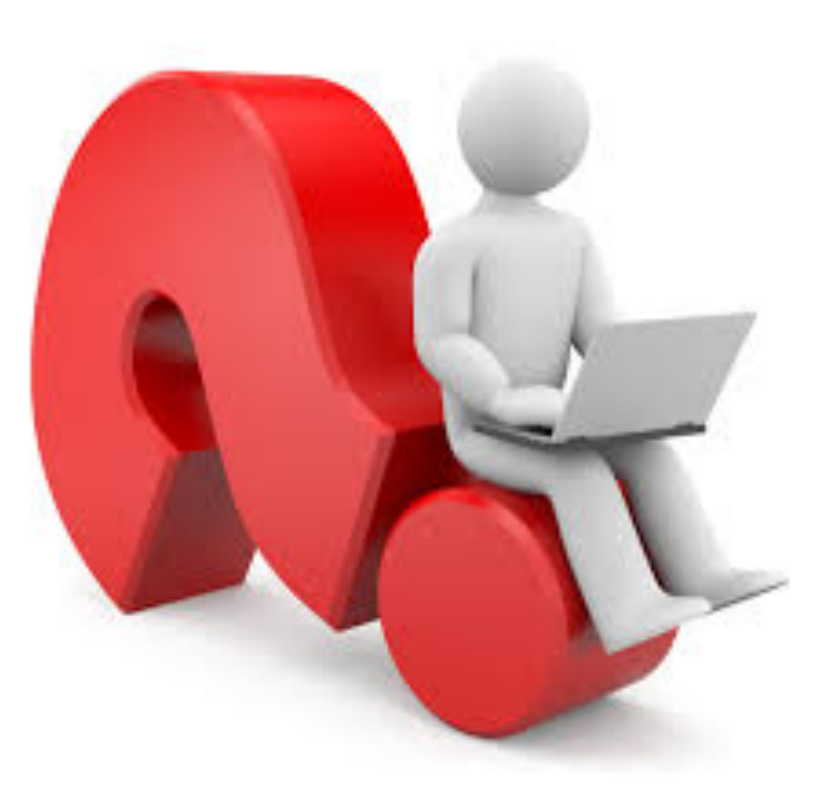